HTML CSS JavaScript Android 2

- 13 ISBN 9787121212123
- 10 ISBN 7121212129

出版时间:2013-9

[ ] Stark,J. ,[ ] Jepson,B.

页数:180

 $\mathcal{A}$ 

版权说明:本站所提供下载的PDF图书仅提供预览和简介以及在线试读,请支持正版图书。

www.tushu111.com

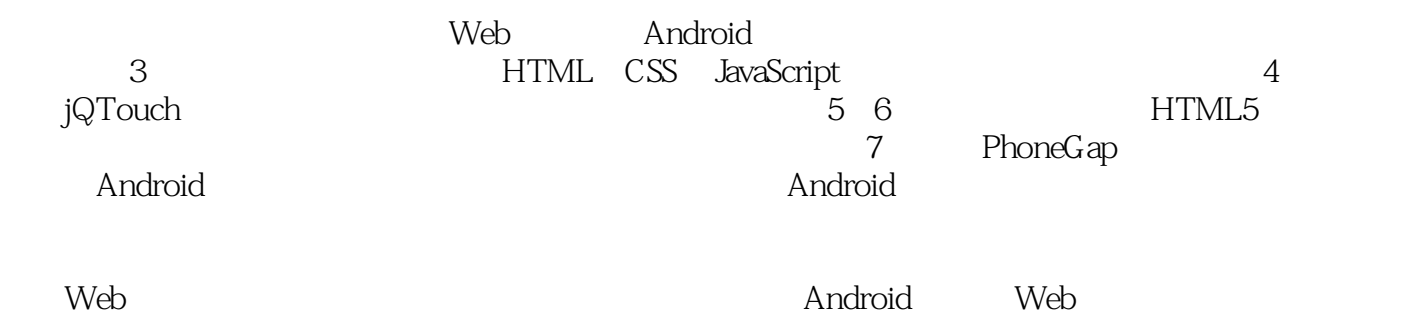

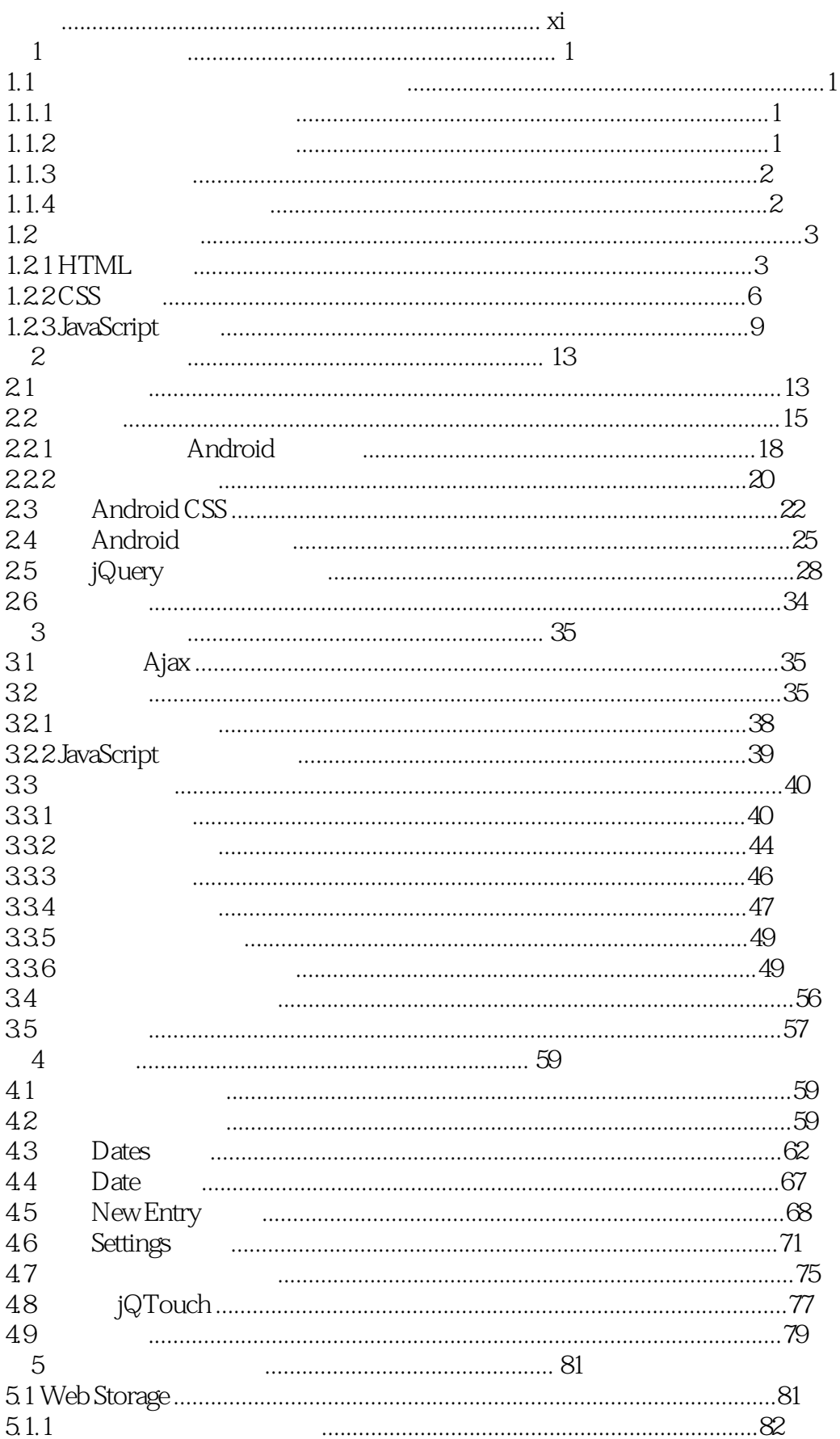

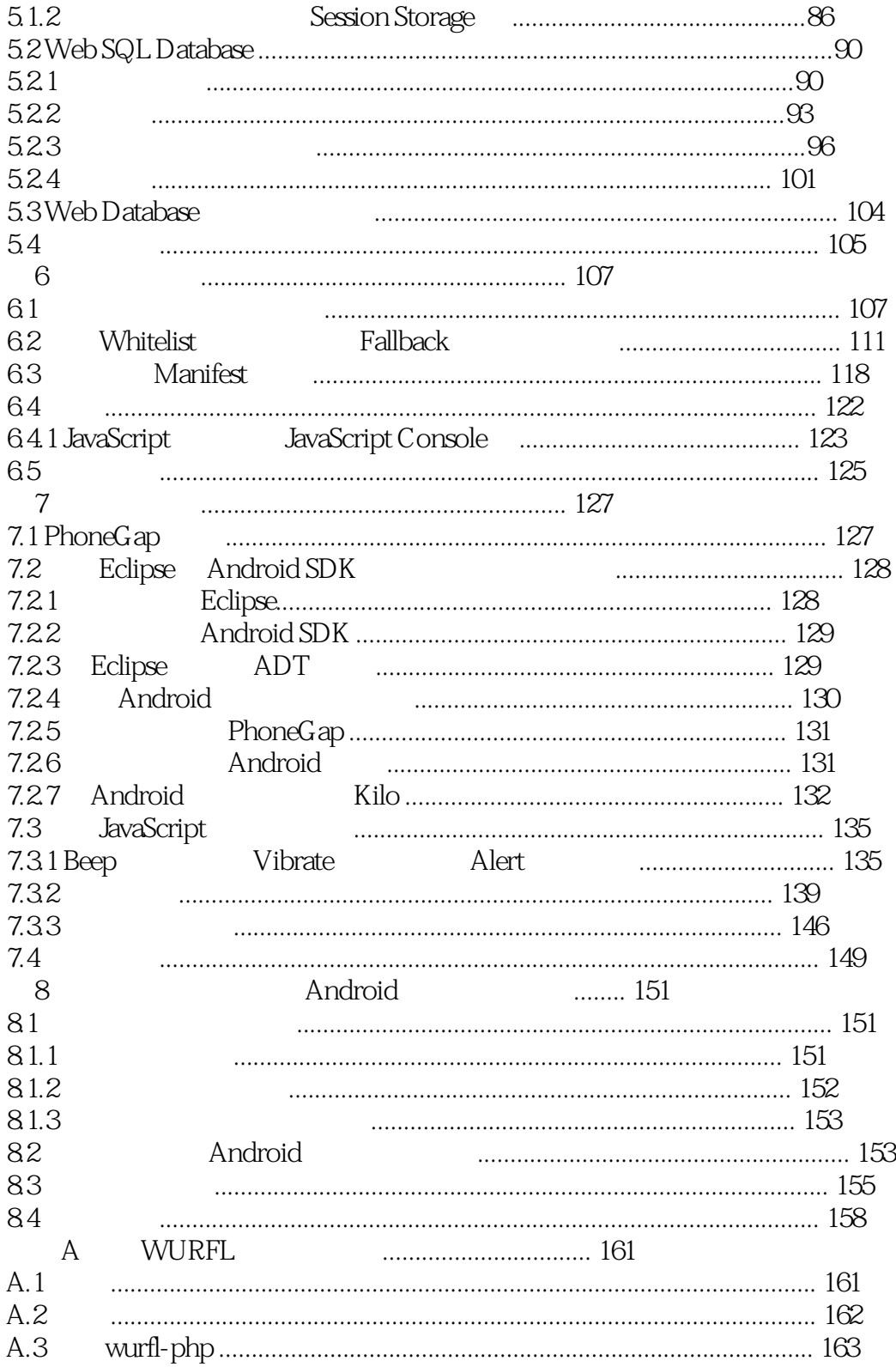

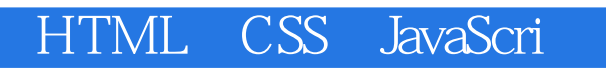

 $\begin{array}{c} 1 \\ 2 \\ 3 \end{array}$ PhoneGap 3、感觉一般。。。

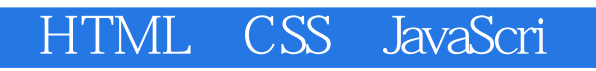

本站所提供下载的PDF图书仅提供预览和简介,请支持正版图书。

:www.tushu111.com